## **CSE 451: Operating Systems** Autumn 2010

## Module 21 **Remote Procedure Call (RPC)**

Ed Lazowska wska@cs.washington.edu Allen Center 570

## What's Interesting about RPC?

- RPC = Remote Procedure Call
  - the most common means for remote communication
  - used both by operating systems and applications
    - · NFS is implemented as a set of RPCs
    - · HTTP is essentially RPC
    - · DCOM, CORBA, Java RMI, etc., are just RPC systems
- · Someday you, too, will likely have to write an application that uses remote communications
  - you'll likely model your remote communications on RPC
- · RPC is really, really simple under the covers

11/21/2010 © 2010 Gribble, Lazowska, Levy, Zahorian

- The prevalent model for structuring distributed computation is the client/server paradigm
  - a server is a program (or collection of programs) that provides a service to other programs

Client/Server communication

- . e.g., file server, name server, web server, mail server ..
- server/service may span multiple nodes (clusters)
- often, nodes are called servers too
  e.g., the web server runs on a Dell server compute
- a client is a program that uses the service
  - the client first binds to the server
    locates it, establishes a network connection to it.
  - the client then sends requests (with data) to perform actions, and the server sends responses (with data) e.g., web browser sends a "GET" request, server responds with a web page

3

TCP/IP is the transport, but what is the higher-level

programming model?

11/21/2010

© 2010 Gribble, Lazowska, Levy, Zahorjan

## Messages

- · Initially, people hand-coded messages to send requests and responses
  - message is a stream of bytes "op codes" and operands
- · Lots of drawbacks
  - need to worry about message format
  - have to pack and unpack data from messages
  - servers have to decode messages and dispatch to handlers
  - messages are often asynchronous
    - · after sending one, what do you do until response comes back?
  - messages aren't a natural programming model

11/21/2010 © 2010 Gribble Lazowska Levy Zahorian

# Procedure calls

- · Procedure calls are a natural way to structure multiple modules inside a single program
  - every language supports procedure calls
  - semantics are well-defined and well-understood
  - programmers are used to them
- · "Server" (called procedure) exports an API
  - think about a file system / file server API: open, close, read, write, synch, etc.
- · "Client" (calling procedure) calls the server procedure's API
- · Linker binds the two together

11/21/2010 © 2010 Gribble, Lazowska, Levy, Zahorjan

# Procedure call example

Client Program: --sum = server->Add(3.4);

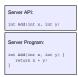

• If the server were just a library, then "Add" would just be a local procedure call

11/21/2010 © 2010 Gribble, Lazowska, Levy, Zahorjan

#### Remote Procedure Call

- Use procedure calls as the model for distributed (remote) communication
  - traditional procedure call syntax and semantics
  - have servers export a set of procedures that can be called by client programs
    - · similar to library API, class definitions, etc.
  - clients do a local procedure call, as though they were directly linked with the server
    - under the covers, the procedure call is converted into a message exchange with the server
    - · largely invisible to the programmer!

11/21/2010

© 2010 Gribble, Lazowska, Levy, Zahorjan

### **RPC** issues

- There are a bunch of hard issues:
  - how do we make the "remote" part of RPC invisible to the programmer?
    - · and is that a good idea?
  - what are the semantics of parameter passing?
    - · what if we try to pass by reference?
  - how do we bind (locate/connect-to) servers?
  - how do we handle heterogeneity?
    - OS, language, architecture, ...
  - how do we make it go fast?

11/21/2010

7

© 2010 Gribble, Lazowska, Levy, Zahorjan

### RPC model

- A server defines the service interface using an interface definition language (IDL)
  - the IDL specifies the names, parameters, and types for all client-callable server procedures
    - example: ASN.1 in the OSI reference model
    - example: Sun's XDR (external data representation)
- A "stub compiler" reads the IDL declarations and produces two stub procedures for each server procedure
  - the server programmer implements the service's procedures and links them with the server-side stubs
  - the client programmer implements the client program and links it with the client-side stubs
  - the stubs manage all of the details of remote communication between client and server using the RPC runtime system

11/21/2010

© 2010 Gribble, Lazowska, Levy, Zahorjan

### RPC stubs

- A client-side stub is a procedure that looks to the client as if it were a callable server procedure
  - it has the same API as the server's implementation of the procedure
  - $\,-\,$  a client-side stub is just called a "stub" in Java RMI
- A server-side stub looks like a caller to the server
  - it looks like a hunk of code that invokes the server procedure
    a server-side stub is called a "skeleton" or "skel" in Java RMI
- The client program thinks it's invoking the server
  - but it's calling into the client-side stub
- The server program thinks it's called by the client
- but it's really called by the server-side stub
- The stubs send messages to each other, via the runtime, to make the RPC happen transparently

11/21/2010

© 2010 Gribble, Lazowska, Levy, Zahorjan

10

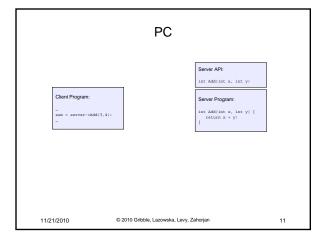

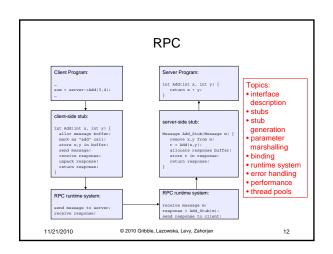

## **RPC** marshalling

- Marshalling is the packing of procedure parameters into a message packet
  - the RPC stubs call type-specific procedures to marshal or unmarshal the parameters of an RPC
    - · the client stub marshals the parameters into a message
    - · the server stub unmarshals the parameters and uses them to invoke the service's procedure
  - on return:
    - . the server stub marshals the return value
    - . the client stub unmarshals the return value, and returns them to

11/21/2010

© 2010 Gribble, Lazowska, Levy, Zahorian

13

15

# **RPC** binding

- Binding is the process of connecting the client to the
  - the server, when it starts up, exports its interface
    - · identifies itself to a network name server
    - · tells RPC runtime that it is alive and ready to accept calls
  - the client, before issuing any calls, imports the server
    - RPC runtime uses the name server to find the location of the server and establish a connection
- · The import and export operations are explicit in the server and client programs
  - a slight breakdown in transparency
    - · more to come...

11/21/2010

© 2010 Gribble, Lazowska, Levy, Zahorian

14

16

### **RPC** transparency

- · One goal of RPC is to be as transparent as possible
  - make remote procedure calls look like local procedure calls
  - we've seen that binding breaks this transparency
- What else breaks transparency?
  - failures: remote nodes/networks can fail in more ways than with local procedure calls
    - network partition, server crash
    - need extra support to handle failures

    - server can fail independently from client
      "partial failure": a big issue in distributed systems
      if an RPC fails, was it invoked on the server?
  - performance: remote communication is inherently slower than local communication
    - if you're not aware you're doing a remote procedure call, your program might slow down an awful lot...

11/21/2010

© 2010 Gribble, Lazowska, Levy, Zahorjan

# RPC and thread pools

- · What happens if two client threads (or client programs) simultaneously invoke the same server using RPC?
  - ideally, two separate threads will run on the server
  - so, the RPC run-time system on the server needs to spawn or dispatch threads into server-side stubs when messages
    - is there a limit on the number of threads?
    - if so, does this change semantics?
    - if not, what if 1,000,000 clients simultaneously RPC into the same server?

11/21/2010

© 2010 Gribble, Lazowska, Levy, Zahorjan

3